## **Tutorials**

In diesem Projekt finden sich Tutorials, die im Rahmen von Vorträgen, Workshops oder anderen Veranstaltungen des Hackerspaces entstanden sind. Ebenfalls finden sich hier Tutorials, die die Dienste des Vereins erklären.

- **[ESP32](https://wiki.hackerspace-bremen.de/sonstiges/tutorials/esp32/start)**
- [Blender](https://wiki.hackerspace-bremen.de/sonstiges/tutorials/blender)
- [Esp8266 Arduino IDE](https://wiki.hackerspace-bremen.de/sonstiges/tutorials/esp8266_arduino_ide)
- [Hackerspace-Login](https://wiki.hackerspace-bremen.de/sonstiges/tutorials/hackerspace-login)
- I<sup>2</sup>C-Workshop
- [Neue Mitglieder](https://wiki.hackerspace-bremen.de/sonstiges/tutorials/neue_mitglieder)
- [Python](https://wiki.hackerspace-bremen.de/sonstiges/tutorials/python)
- [Serielle Daten Übertragung und Bussysteme](https://wiki.hackerspace-bremen.de/sonstiges/tutorials/hardware)
- $\cdot$  [SPS](https://wiki.hackerspace-bremen.de/sonstiges/tutorials/sps)
- [öffentliche IP-Adresse Datenlogs -> Webserver](https://wiki.hackerspace-bremen.de/sonstiges/tutorials/oeffentliche_ip-adresse_datenlogs_-_webserver)

From: <https://wiki.hackerspace-bremen.de/>- **Hackerspace Bremen e.V.**

Permanent link: **<https://wiki.hackerspace-bremen.de/sonstiges/tutorials/start?rev=1411589865>**

Last update: **2022-11-17 22:34**

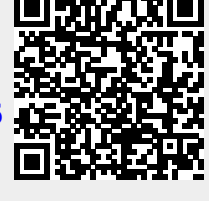